### **CS 318 Principles of Operating Systems**

### **Fall 2019**

### **Lecture 12: Dynamic Memory Allocation**

Prof. Ryan Huang

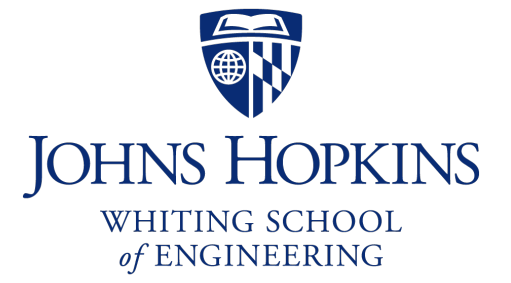

# Administrivia

### • **Lab 2 due next Saturday**

- If you haven't started yet, please do now.
- Otherwise you won't be able to complete the lab.
- Next Tuesday's class is cancelled, working on lab 2
- **Next next Tuesday (October 22nd) is Midterm**

# Memory Allocation

### • **Static Allocation (fixed in size)**

- want to create data structures that are fixed and don't need to grow or shrink
- global variables, e.g., char name[16];
- done at compile time

### • **Dynamic Allocation (change in size)**

- want to increase or decrease the size of a data structure according to different demands
- done at run time

# Dynamic Memory Allocation

### • **Almost every useful program uses it**

- Gives wonderful functionality benefits
- Don't have to statically specify complex data structures
- Can have data grow as a function of input size
- Allows recursive procedures (stack growth)
- But, can have a huge impact on performance

### • **Two types of dynamic memory allocation**

- Stack allocation: restricted, but simple and efficient
- Heap allocation (focus today): general, but difficult to implement.

# **Dynamic Memory All**

#### • **Today: how to implement dynamic heap allocation**

- Lecture based on [Wilson]

#### • **Some interesting facts:**

- Two or three line code change can have huge, no well allocator works (examples to come)
- Proven: impossible to construct an "always good
- Surprising result: after 35 years, memory manag
	- *Mallacc: Accelerating Memory Allocation: ASPLOS 20*
- Big companies may write their own "malloc"
	- Google: TCMalloc
	- Facebook: jemalloc

# Why Is It Hard?

• **Satisfy arbitrary set of allocation and frees.**

• **Easy without free: set a pointer to the beginning of some big chunk of memory ("heap") and increment on each allocation:**

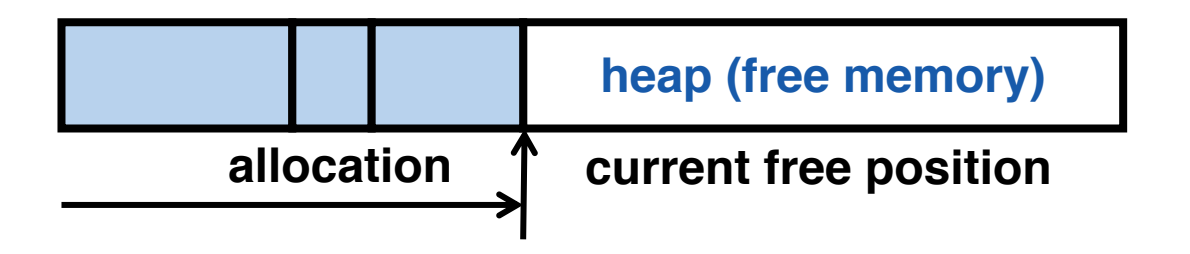

• **Problem: free creates holes ("fragmentation") Result? Lots of free space but cannot satisfy request!**

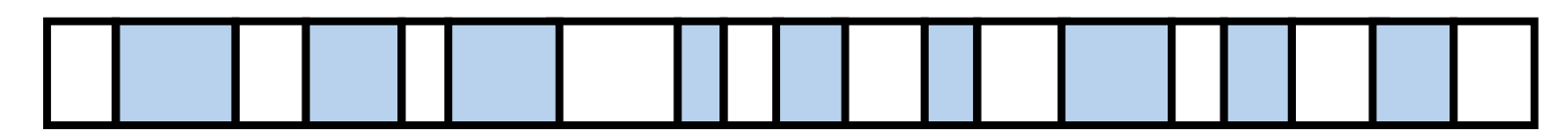

# More Abstractly

#### • **What an allocator must do?**

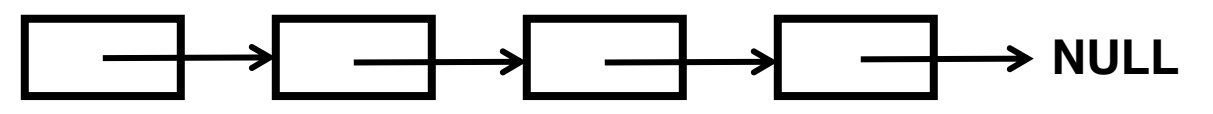

- Track which parts of memory in use, which parts are free **freelist**
- Ideal: no wasted space, no time overhead

#### • **What the allocator cannot do?**

- Control order of the number and size of requested blocks
- Know the number, size, & lifetime of future allocations
- Move allocated regions (bad placement decisions permanent), unlike Java allocator

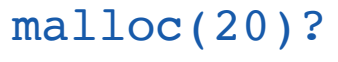

$$
\begin{array}{c|c}\n20 & 10 & 20 & 10 & 20\n\end{array}
$$

#### • **The core fight: minimize fragmentation**

- App frees blocks in any order, creating holes in "heap"
- Holes too small? cannot satisfy future requests

# What Is Fragmentation Really?

#### • **Inability to use memory that is free**

### • **Two factors required for fragmentation**

1. Different lifetimes—if adjacent objects die at different times, then fragmentation:

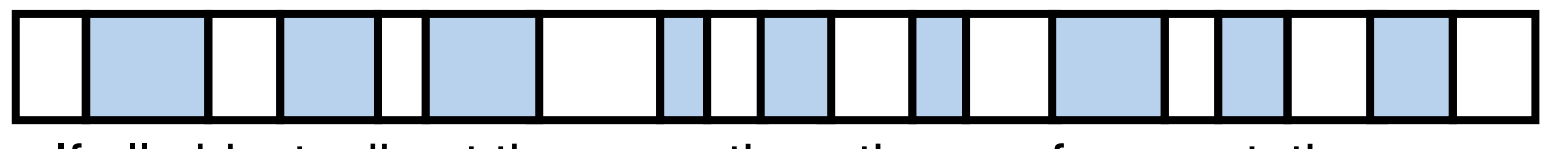

If all objects die at the same time, then no fragmentation:

2. Different sizes: If all requests the same size, then no fragmentation (that's why no external fragmentation with paging):

## Important Decisions

#### • **Placement choice: where in free memory to put a requested block?**

- Freedom: can select any memory in the heap
- Ideal: put block where it won't cause fragmentation later (impossible in general: requires future knowledge)

#### • **Split free blocks to satisfy smaller requests?**

- Fights internal fragmentation
- Freedom: can choose any larger block to split
- One way: choose block with smallest remainder (best fit)

#### • **Coalescing free blocks to yield larger blocks**

- Freedom: when to coalesce (deferring can save work)
- Fights external fragmentation

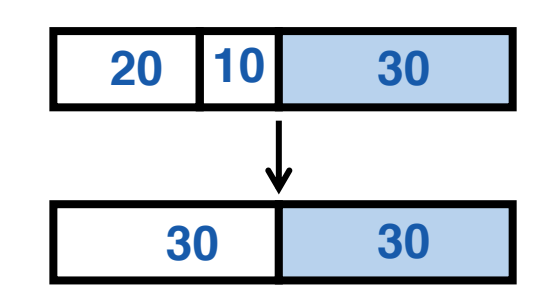

# Impossible to "Solve" Fragmentation

#### • **If you read allocation papers to find the best allocator**

- All discussions revolve around tradeoffs
- The reason? There cannot be a best allocator

#### • **Theoretical result:**

- For any allocation algorithm, there exist streams of allocation and deallocation requests that defeat the allocator and force it into severe fragmentation  $\odot$ 

### • **How much fragmentation should we tolerate?**

- Let  $M$  = bytes of live data,  $n_{min}$  = smallest allocation,  $n_{max}$  = largest allocation
- Bad allocator:  $M \cdot (n_{max}/n_{min})$ 
	- E.g., make all allocations of size  $n_{max}$  regardless of requested size
- Good allocator:  $\sim M \cdot log(n_{max}/n_{min})$

# Pathological Examples

• **Suppose heap currently has 7 20-byte chunks**

**20 20 20 20 20 20 20**

- What's a bad stream of frees and then allocates?

- **Next: two allocators (best fit, first fit) that, in practice, work pretty well**
	- "pretty well" =  $\sim$ 20% fragmentation under many workloads

# Pathological Examples

• **Suppose heap currently has 7 20-byte chunks**

**20 20 20 20 20 20 20**

- What's a bad stream of frees and then allocates?
- Free every other chunk, then alloc 21 bytes
- **Next: two allocators (best fit, first fit) that, in practice, work pretty well**
	- "pretty well" =  $\sim$ 20% fragmentation under many workloads

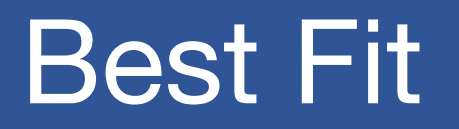

• **Strategy: minimize fragmentation by allocating space from block that leaves smallest fragment**

- Data structure: heap is a list of free blocks, each has a header holding block size and a pointer to the next block

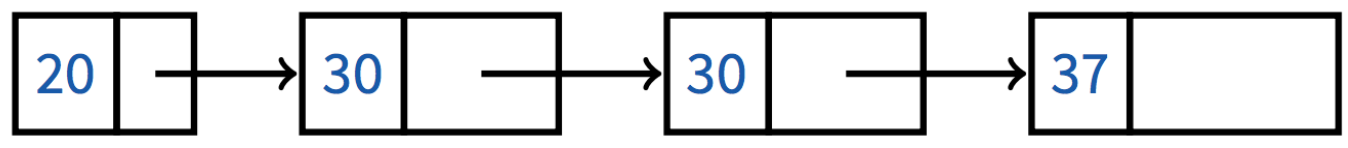

- Code: Search freelist for block closest in size to the request. (Exact match is ideal)
- During free: return free block, and (usually) coalesce adjacent blocks

#### • **Potential problem: Sawdust**

- Remainder so small that over time left with "sawdust" everywhere
- Fortunately not a problem in practice

# Best Fit Gone Wrong

- **Simple bad case: allocate** n, m (n < m) in alternating orders, free **all the ns, then try to allocate an**  $n + 1$
- **Example: start with 99 bytes of memory**
	- alloc 19, 21, 19, 21, 19
	- free 19, 19, 19:

**19 21 19 21 19 19 21 19 21 19**

- alloc 20? Fails! (wasted space = 57 bytes)
- **However, doesn't seem to happen in practice**

# First Fit

### • **Strategy: pick the first block that fits**

- Data structure: free list, sorted LIFO, FIFO, or by address
- Code: scan list, take the first one

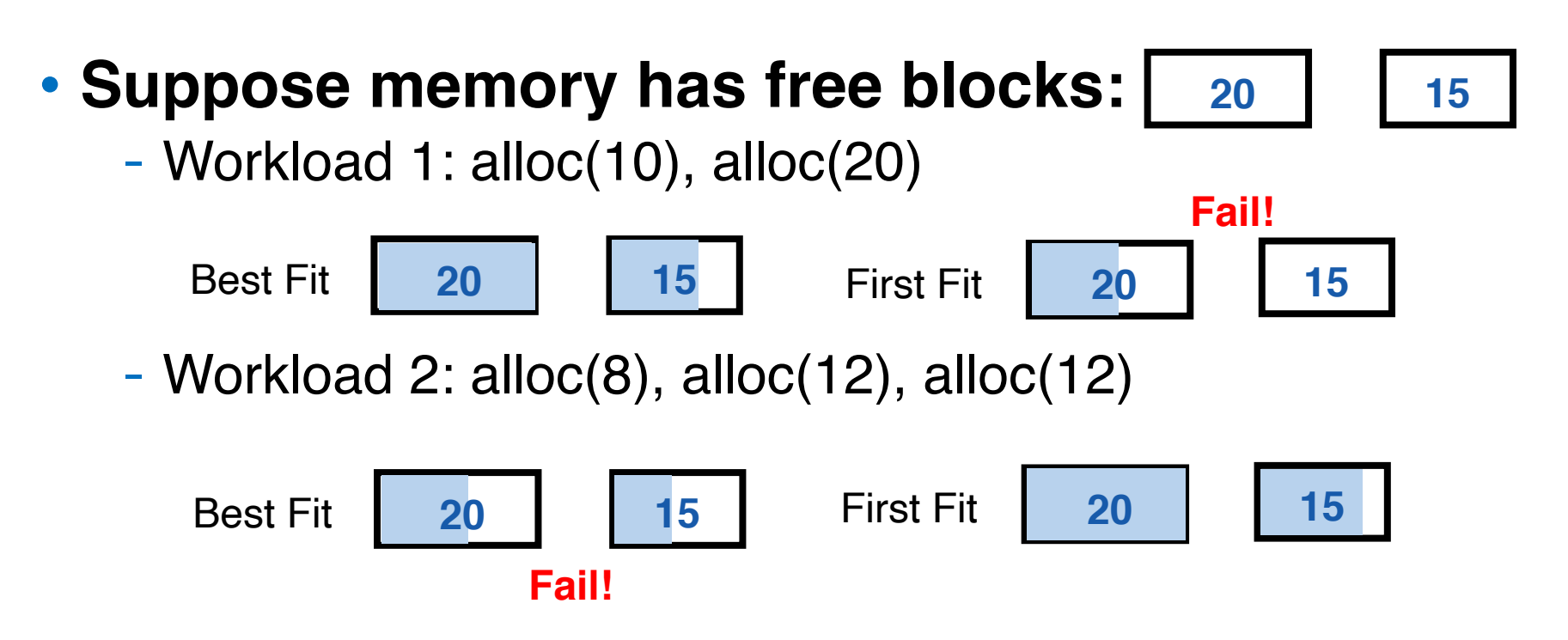

# First Fit

### • **LIFO: put free object on front of list.**

- Simple, but causes higher fragmentation
- Potentially good for cache locality

### • **Address sort: order free blocks by address**

- Makes coalescing easy (just check if next block is free)
- Also preserves empty/idle space (locality good when paging)

### • **FIFO: put free object at end of list**

- Gives similar fragmentation as address sort, but unclear why

# Subtle Pathology: LIFO FF

- **Storage management example of subtle impact of simple decisions**
- **LIFO first fit seems good:**
	- Put object on front of list (cheap), hope same size used again (cheap + good locality)
- **But, has big problems for simple allocation patterns:**
	- E.g., repeatedly intermix short-lived 2n-byte allocations, with long-lived  $(n + 1)$ -byte allocations

alloc(8), free(8), alloc(5), alloc(8), free(8), alloc(5), alloc(8), free(8), ...

- Each time large object freed, a small chunk will be quickly taken, leaving useless fragment. Pathological fragmentation

# First Fit: Nuances

#### • **First fit sorted by address order, in practice**

- Blocks at front preferentially split, ones at back only split when no larger one found before them
- Result? Seems to roughly sort free list by size
- So? Makes first fit operationally similar to best fit: a first fit of a sorted list = best fit!

### • **Problem: sawdust at beginning of the list**

- Sorting of list forces a large requests to skip over many small blocks. Need to use a scalable heap organization

# Some Other Ideas

### • **Worst-fit:**

- Strategy: fight against sawdust by splitting blocks to maximize leftover size
- In real life seems to ensure that no large blocks around

### • **Next fit:**

- Strategy: use first fit, but remember where we found the last thing and start searching from there
- Seems like a good idea, but tends to break down entire list

### • **Buddy systems:**

- Round up allocations to power of 2 to make management faster

# Buddy Allocator Motivation

### • **Allocation requests: frequently 2^n**

- E.g., allocation physical pages in Linux
- Generic allocation strategies: overly generic

### • **Fast search (allocate) and merge (free)**

- Avoid iterating through free list
- **Avoid external fragmentation for req of 2^n**
- **Keep physical pages contiguous**
- **Used by Linux, FreeBSD**

### Buddy Allocator Implementation

#### • **Data structure**

- *N* free lists of blocks of size 2^0, 2^1, …, 2^N
- **Allocation restrictions: 2^k, 0<= k <= N**

#### • **Allocation of 2^k:**

- Search free lists (k, k+1, k+2, …) for appropriate size
- Recursively divide larger blocks until reach block of correct size
- Insert "buddy" blocks into free lists

#### • **Free**

- recursively coalesce block with "buddy" if buddy free

## **Buddy Allocation**

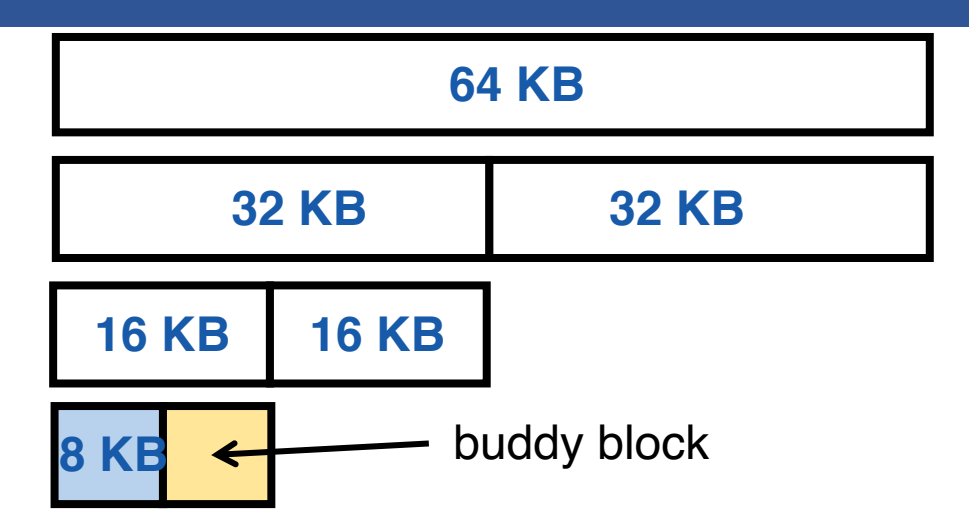

- **Recursively divide larger blocks until reach suitable block**
	- Big enough to fit but if further splitting would be too small
- **Insert "buddy" blocks into free lists**
	- The addresses of the buddy pair only differ by one bit!
- **Upon free, recursively coalesce block with buddy if buddy free**

### Buddy Allocation Example

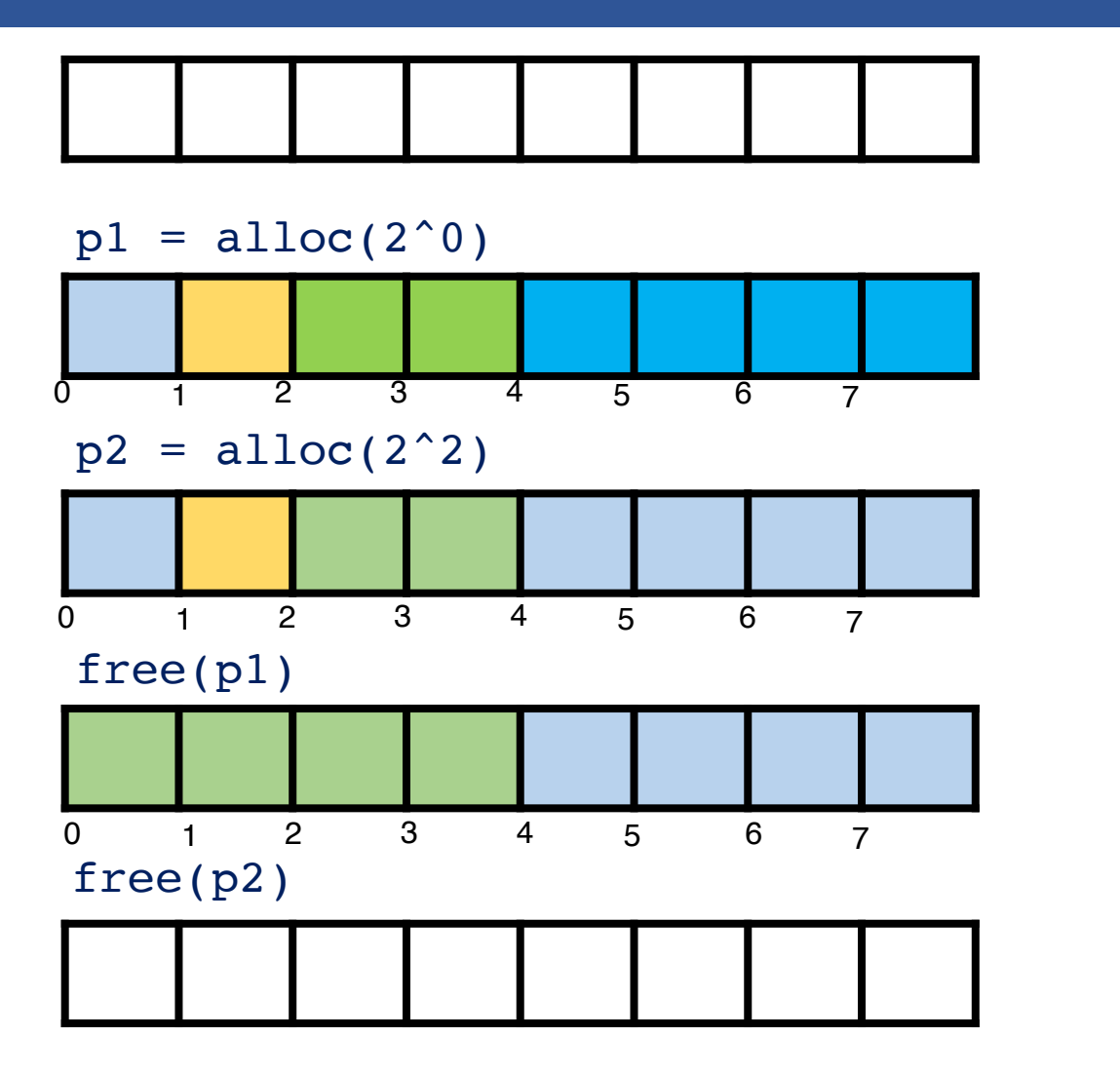

freelist[3] =  $\{0\}$ 

Note: 2^3

$$
freelist[0] = \{1\}, freelist[1] = \{2\}, freelist[2] = \{4\}
$$

freelist[0] =  $\{1\}$ , freelist[1] =  $\{2\}$ 

freelist[2] =  $\{0\}$ 

freelist[3] =  $\{0\}$ 

# Known Patterns of Real Programs

- **So far we've treated programs as black boxes.**
- **Most real programs exhibit 1 or 2 (or all 3) of the following patterns of alloc/dealloc:**
	- *Ramps*: accumulate data monotonically over time
	- *Peaks*: allocate many objects, use briefly, then free all

- *Plateaus*: allocate many objects, use for a long time

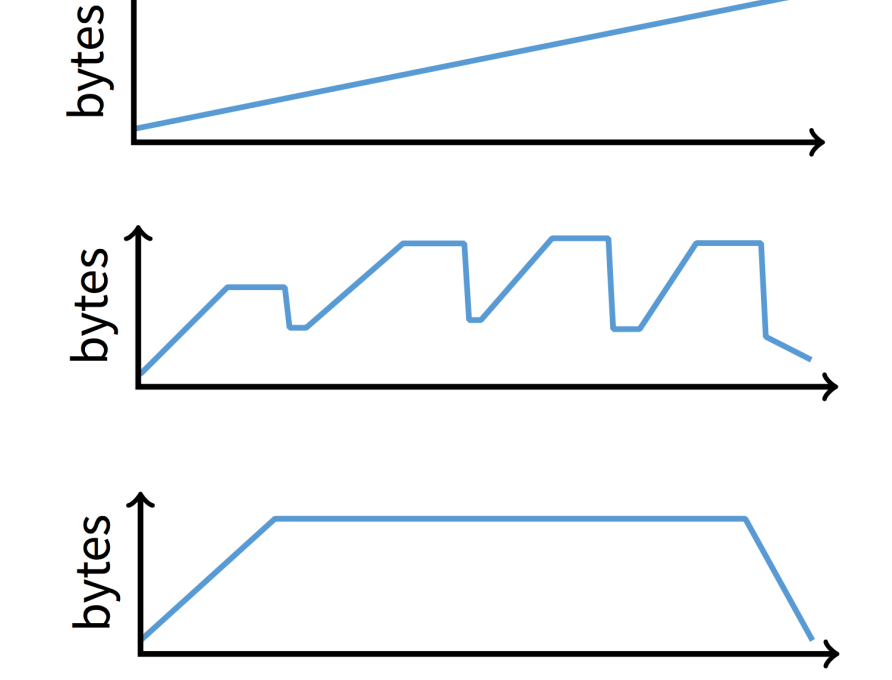

### Pattern 1: ramps

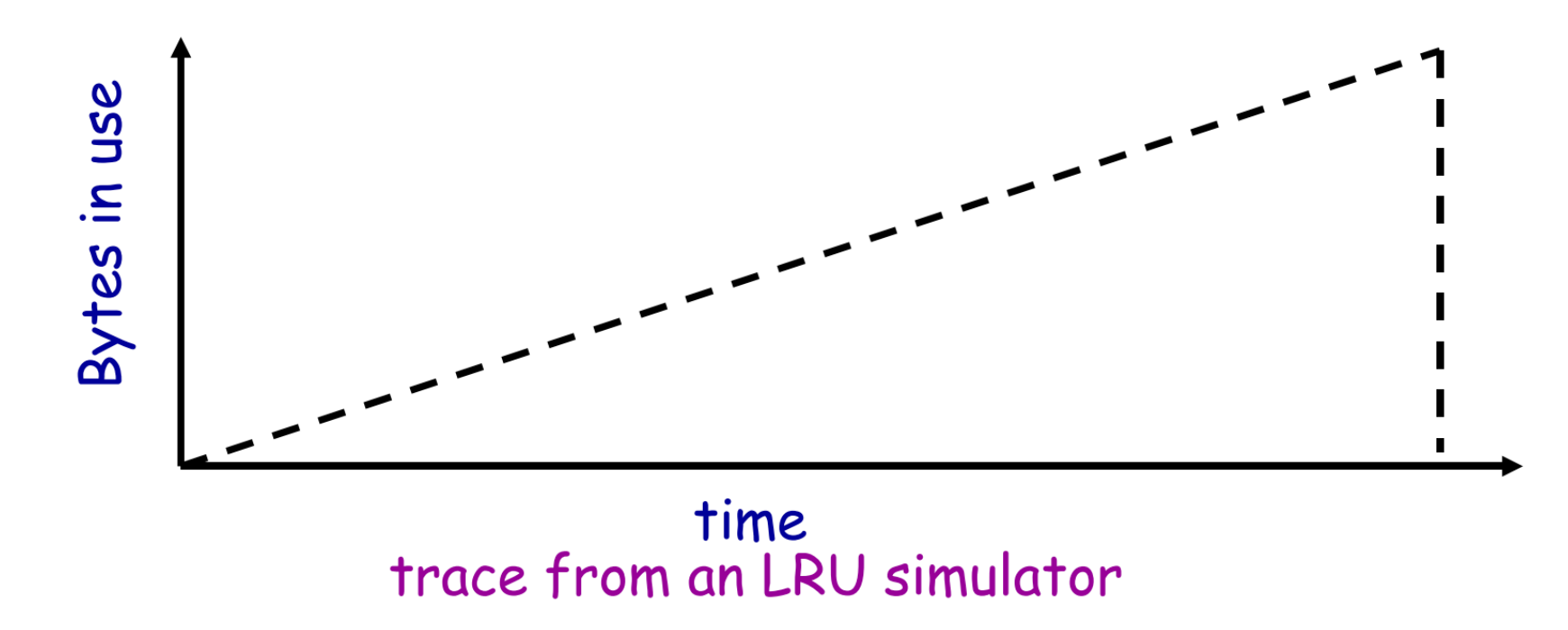

#### • **In a practical sense: ramp = no free!**

- Implication for fragmentation?
- What happens if you evaluate allocator with ramp programs only?

### Pattern 2: Peaks

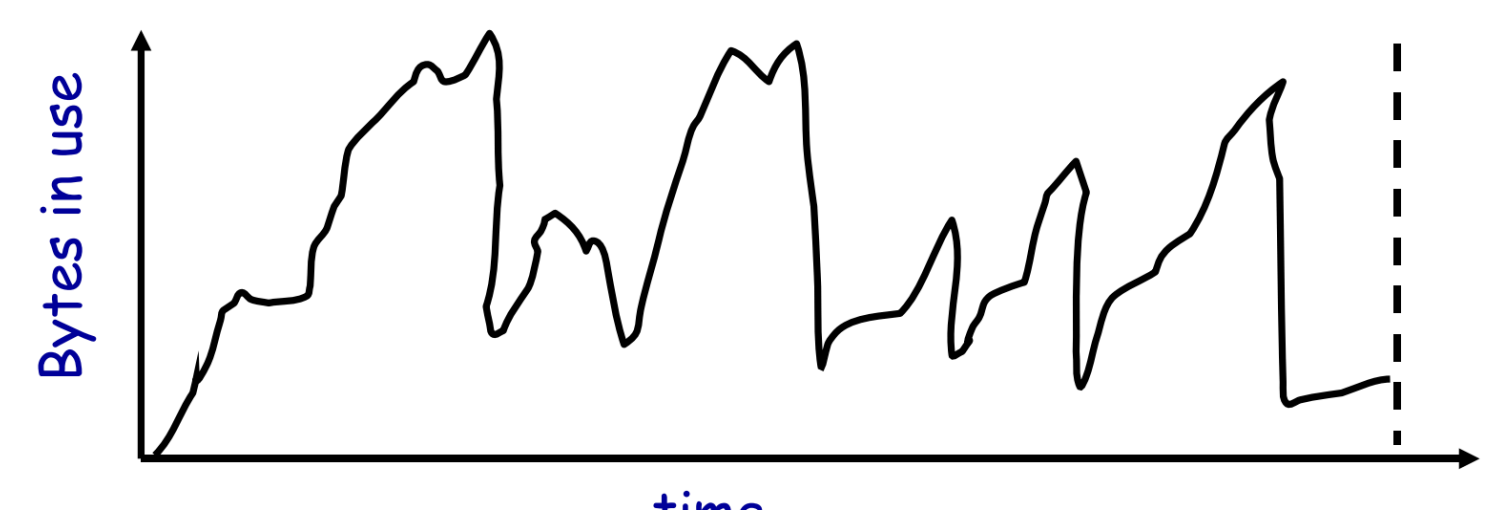

time<br>trace of gcc compiling with full optimization

#### • **Peaks: allocate many objects, use briefly, then free all**

- Fragmentation a real danger
- What happens if peak allocated from contiguous memory?
- Interleave peak & ramp? Interleave two different peaks?

# Exploiting Peaks

#### • **Peak phases: allocate a lot, then free everything**

- Change allocation interface: allocate as before, but only support free of everything all at once
- Called "arena allocation", "obstack" (object stack), or alloca/procedure call (by compiler people)

### • **Arena = a linked list of large chunks of memory**

- Advantages: alloc is a pointer increment, free is "free"
- No wasted space for tags or list pointers
- See Pintos threads/malloc.c

### Pattern 3: Plateaus

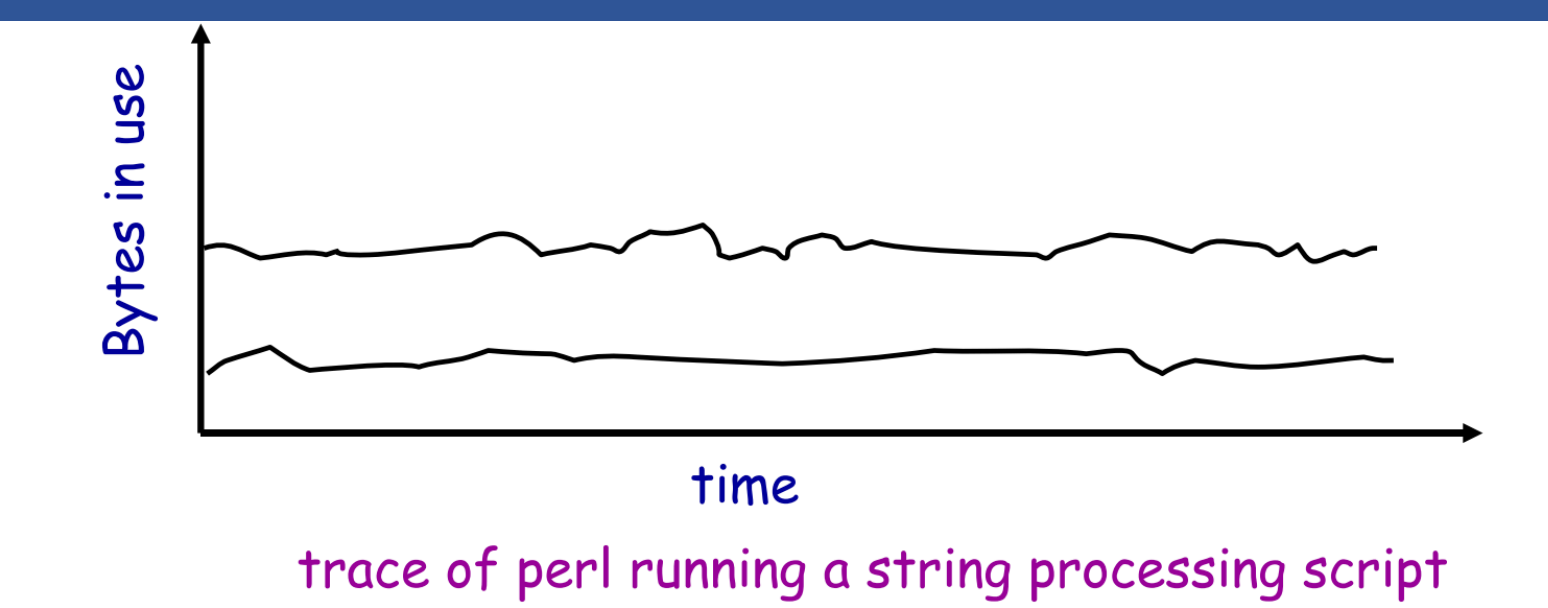

#### • **Plateaus: allocate many objects, use for a long time**

- What happens if overlap with peak or different plateau?

### Slab Allocation

- **Kernel allocates many instances of same structures**
	- E.g., a 1.7 KB task struct for every process on system
- **Often want contiguous physical memory (for DMA)**
- **Slab allocation optimizes for this case:**
	- A slab is multiple pages of contiguous physical memory
	- A cache contains one or more slabs
	- Each cache stores only one kind of object (fixed size)
- **Each slab is full, empty, or partial**

### Slab Allocation

#### • **E.g., need new task\_struct?**

- Look in the task struct cache
- If there is a partial slab, pick free task\_struct in that
- Else, use empty, or may need to allocate new slab for cache

### • **Free memory management: bitmap**

- Allocate: set bit and return slot, Free: clear bit

### • **Advantages: speed, and no internal fragmentation**

• **Used in FreeBSD and Linux, implemented on top of buddy page allocator**

# Getting More Space from OS

### • malloc **is a library call, how does** malloc **gets free space?**

- Note in Pintos, malloc is provided as a kernel function (see threads/malloc.c)

### • **On Unix, can use** sbrk **and** brk

- int brk(void \*p)
	- Move the program break to address p
	- Return 0 if successful and -1 otherwise
- void \*sbrk(intptr\_t n)
	- Increment the program break by *n* bytes
	- If n is 0, then return the current location of the program break
	- Return 0 if successful and (void\*)-1 otherwise

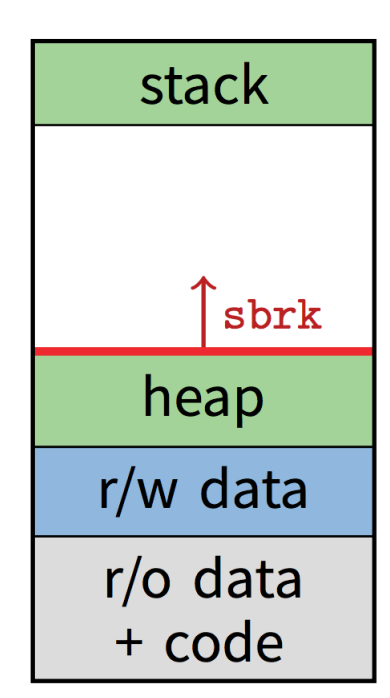

### Implement malloc()

```
void *malloc(size_t n)
\{char *p = sbrk(0);return NULL;
 return p;
}
void free(void * p)
{
```
get current "program break"

**if**  $(\text{brk}(p + n) == -1)$  set "program break" to be current plus n

#### **Problem?**

- Two system calls for every malloc!
- Freed blocks are not reused

#### **Solutions**

- Allocators request memory pool
- Keep track of free list
- If can't find free chunk, request from OS

}

# Returning Heap Memory

#### • **Allocator can mark blocks as free when** free() **is called**

- But these blocks can be reused later by the process
- i.e., they are not returned to the system!
- Can cause memory pressure

### • **Allocator can return heap memory with** brk(pBrk–n)**, but…**

- p in free(p) is not always at the end of the heap!
- So can't reduce the heap size with brk(pBrk–n)
- **Therefore, for large allocations,** sbrk() **is a bad idea**
	- Can't return memory to the system

# Solution: VM Mapping

- void \*mmap(void \*p, size\_t n, int prot, int flags, int fd, off\_t offset);
	- Creates a new mapping in the virtual address space of the calling process
	- p: the starting address for the new mapping
	- n: the length of the mapping
	- If p is NULL, the kernel chooses the address at which to create the mapping
	- On success, returns address of the mapped area
- int munmap(void \*p, size t n);
	- Deletes the mappings for the specified address range

### Implement malloc() with mmap

```
void *malloc(size_t n)
\{size_t *p;
  if (n == 0) return NULL;p = mmap(NULL, n + sizeof(size_t), 
        PROT_READ|PROT_WRITE,
        MAP_PRIVATE|MAP_ANONYMOUS, 0, 0);
  if (p == (void*)-1) return NULL;*p = n + sizeof(size_t); // Store size in header
 p++; // Move forward from header to payload
 return p;
```

```
void free(void *p)
\{if (p == NULL) return;
 p--; // Move backward from 
      // payload to header
 munmap(p, *p);
}
```
}

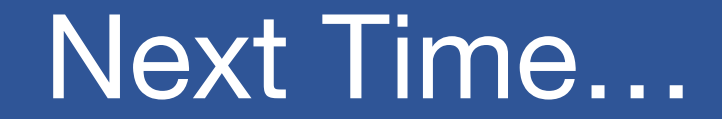

• **Midterm Review**

# Simple, Fast Segregated Free Lists

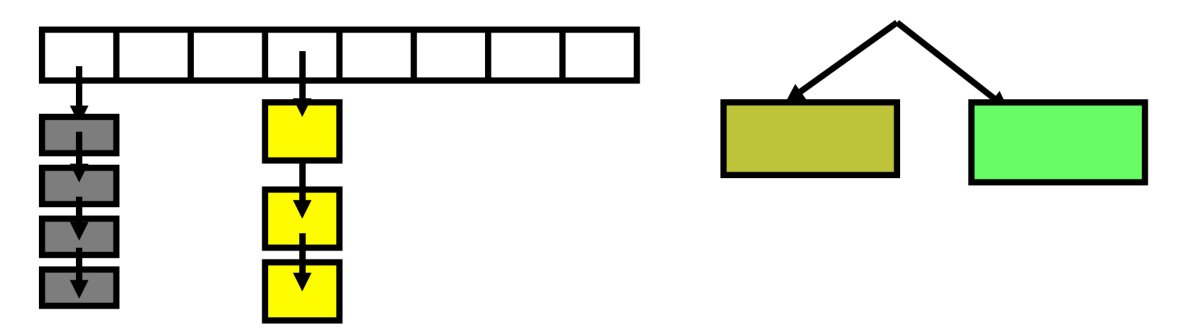

- **Array of free lists for small sizes, tree for larger**
	- Place blocks of same size on same page
	- Have count of allocated blocks: if goes to zero, can return page
- **Pro: segregate sizes, no size tag, fast small alloc**
- **Con: worst case waste: 1 page per size even w/o free, After pessimal free: waste 1 page per object**
- **TCMalloc [Ghemawat] is a well-documented malloc like this**

# Typical Space Overheads

- **Free list bookkeeping and alignment determine minimum allocatable size:**
- **If not implicit in page, must store size of block**
- **Must store pointers to next and previous freelist element**

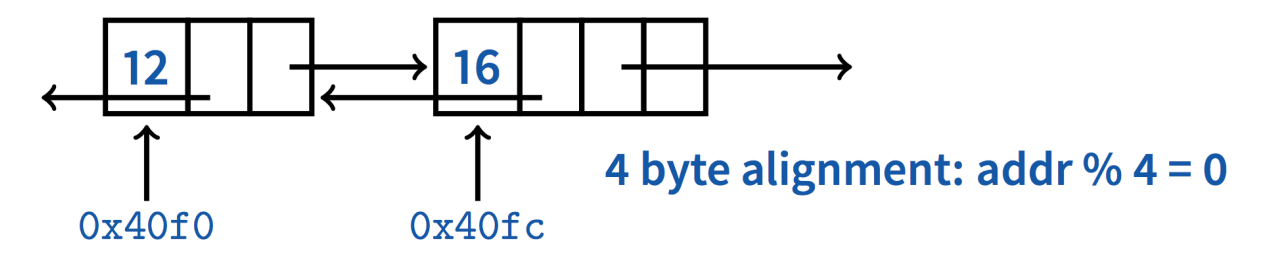

#### • **Allocator doesn't know types**

- Must align memory to conservative boundary